## ProtoDUNE data for the MasterClass

Andriaseta Sitraka
Jairo Rodriguez
(South Dakota School Mines & Technology)

## Goal

- Getting some display sample of cosmic run from ProtoDUNE data
- We expect to plot some cosmic tracks that the students will be able to see on the website
- We also want them to be able to follow the progress of those cosmic run by using the website only

## **Status**

- We found some ProtoDUNE data and were able to access them
- Those files are available on Fermi- Machine
- We want cosmic runs only
- But for now we could just process 1Gev + Cosmic run data.
- We recently found data with only cosmic run and will soon process them.

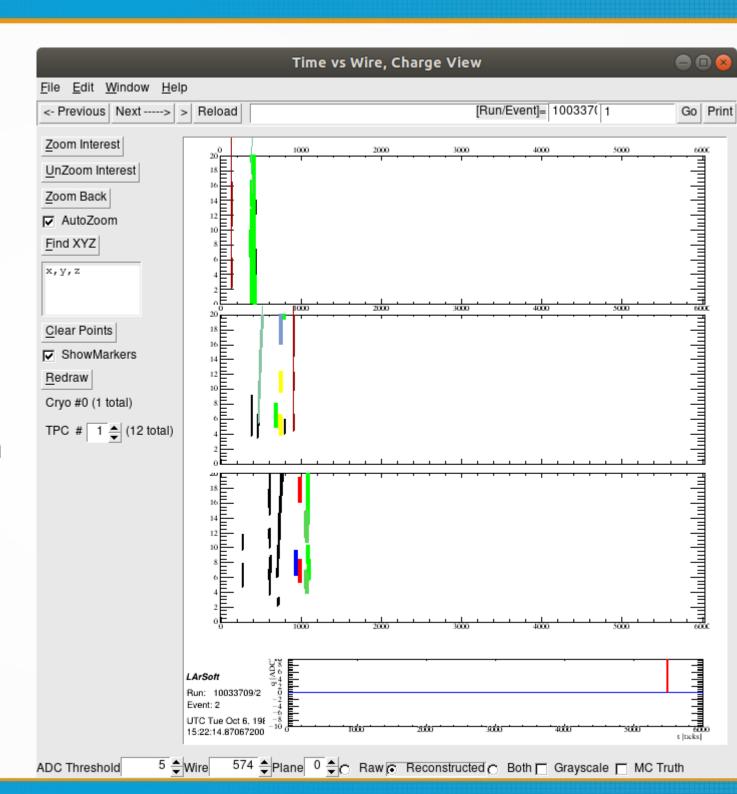

## Next steps

- Next step will be processing the cosmic run data
- And try to display the information by using root not LArSoft anymore
- We want to get more information from those cosmic run by using root only